FVUI –USUIMPO

Ventanilla Linica del Importado

## **FORMULARIO DE SOLICITUD DE USUARIO Y CONTRASEÑA**

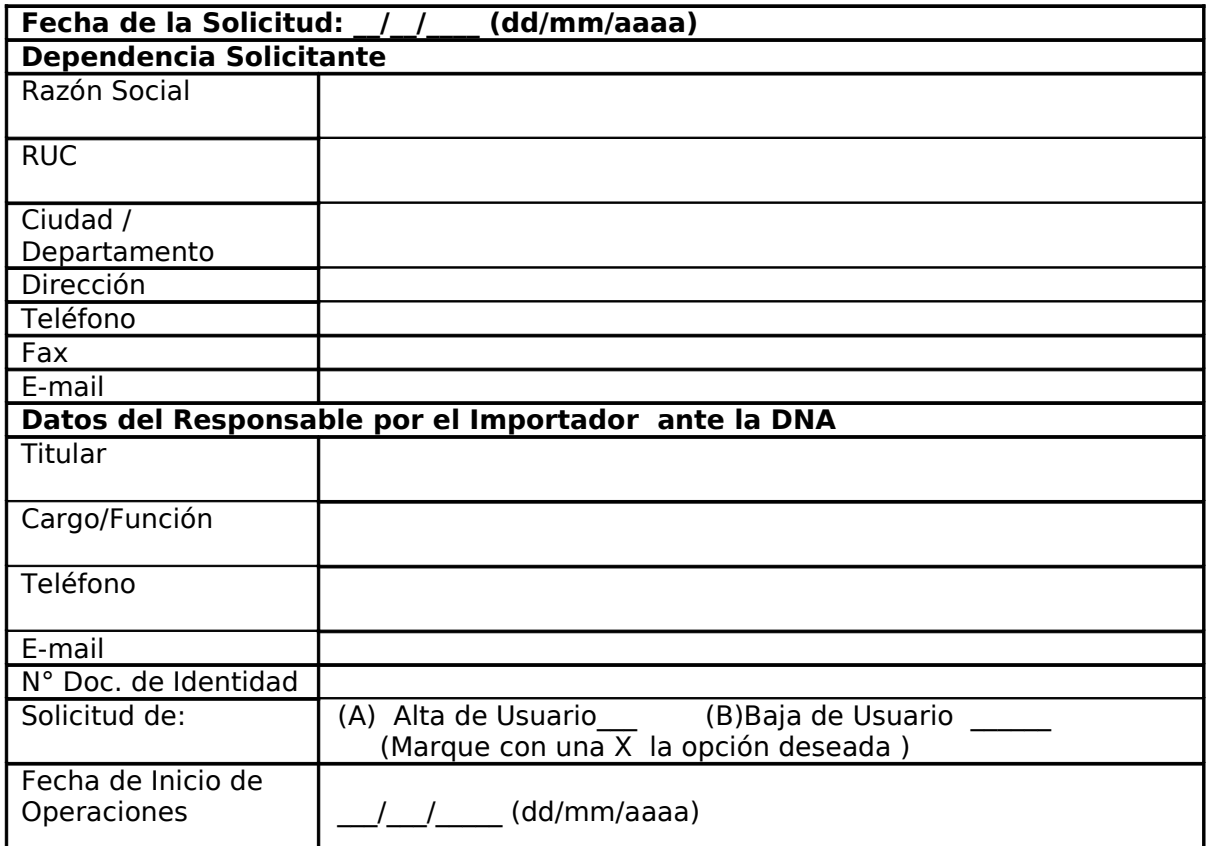

## **Tipo de Usuario: IMPORTADOR**

………………………………………….. Firma Solicitante

## **TÉRMINOS DE RESPONSABILIDADES:**

El Responsable del Importador ante la DNA:

- Es único autorizado a solicitar la habilitación y cancelación de las cuentas de usuarios del Sistema. Estará obligado comunicar a la Ventanilla Única de Importación (VUI), siempre que se sucedan cambios en las cuentas de los usuarios habilitados.
- El usuario será el único responsable:
	- Por todas las operaciones que queden registradas a consecuencias de las operaciones realizadas con el sistema.

Por el mantenimiento de la confidencialidad de la contraseña a él concedida, debiendo abstenerse de cederla o divulgarla en todos los casos.

Por el mantenimiento de la confidencialidad acerca de los datos e información que obtenga del sistema;

Por desconectarse de la aplicación en uso de forma completa cada vez que se aleje de su puesto de trabajo.

## **OBSERVACIÓN:**

 Los equipos y aplicaciones proveídas por la Ventanilla Única de Importación para uso y operación de la Dependencia se encuentran en monitoreo permanente, con la finalidad de brindar asistencia, soporte preventivo y correctivo en forma remota.